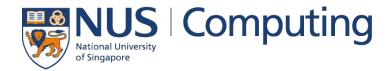

### **CS4248: Natural Language Processing**

Lecture 8 — Encoder-Decoder

### **Announcements**

- TEAMMATES reports to be disseminated soon
  - Ungraded, but hopefully helps you figure out any discrepancies between your and your teammates' contributions
  - Our apologies about the problem with the student namings in our first attempt
  - Let your project mentor know about unresponsive teammates so we can go chase them!

• Assignment 3 coming out soon — Word Embeddings, HMMs

## Outline

### • Recurrent Neural Networks (RNNs)

- Recap Language Models & Motivation
- Basic Neural Network Architectures
- Training RNNs
- RNNs for Language Modeling

### • Conditional RNNs

- Motivation & Applications
- Encoder-Decoder Architecture
- Attention Mechanism
- Beam Search Decoding

8

## **Quick Recap: Language Models**

• Goal: Assign probabilities to sentences — 2 basic approaches

(1) Probability of a sequences of words W

$$P(W) = P(w_1, w_2, w_3, \dots, w_n)$$

Example: P("remember to submit your assignment")

### (2) Probability of an upcoming word $w_n$

$$P(w_n \mid w_1, w_2, w_3, \dots, w_{n-1})$$
  
Example:  $P("assignment" \mid "remember to submit your")$ 

### Quick Recap: n-Gram Models

- Language models utilizing Markov assumption
  - $\blacksquare$  Probabilities depend on only on the last k words
  - Lower risk of zero probabilities in case of lange sequences

$$P(w_1,\ldots,w_N) = \prod_{n=1}^N P(w_n|w_{1:n-1}) = \prod_{n=1}^N P(w_n|w_{n-k:n-1})$$

Unigram (1-gram):  $P(w_n|w_{1:n-1}) \approx P(w_n)$ 

**Bigram (2-gram):**  $P(w_n|w_{1:n-1}) \approx P(w_n|w_{n-1})$ 

Trigram (3-gram):  $P(w_n|w_{1:n-1}) \approx P(w_n|w_{n-2}, w_{n-1})$ 

Calculation of probabilities using Maximum Likelihood Estimations

- Generate text by predicting the next word
  - Example using trigrams

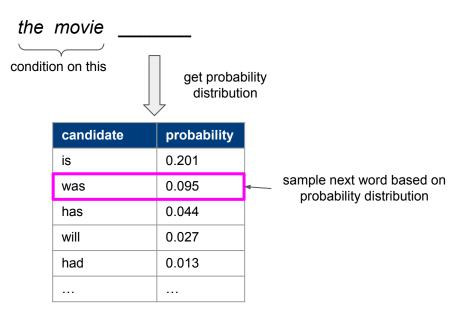

- Generate text by predicting the next word
  - Example using trigrams

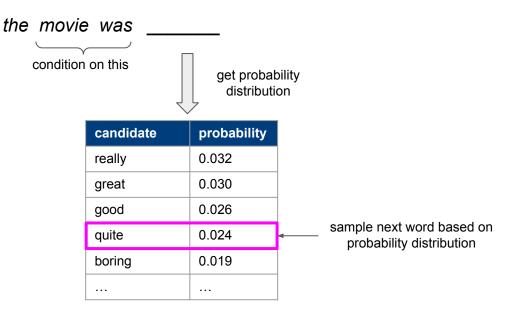

- Generate text by predicting the next word
  - Example using trigrams

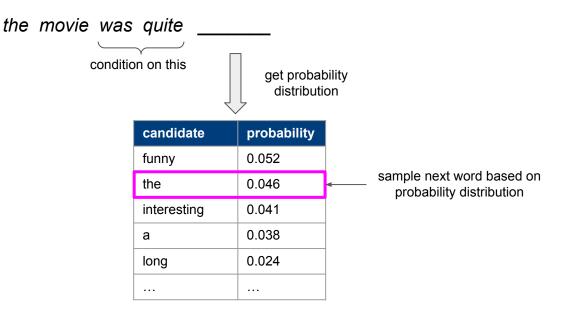

- Generate text by predicting the next word
  - Example using trigrams

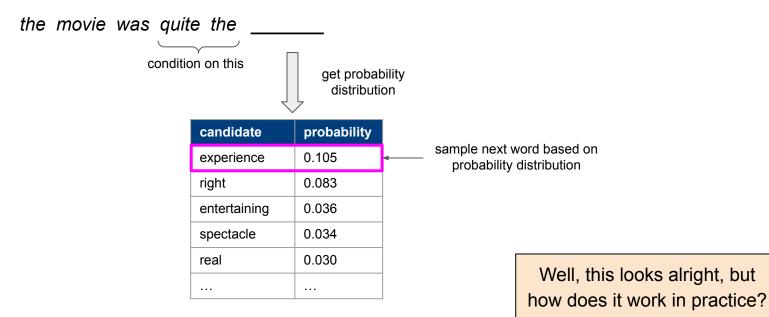

- Bigram language model based on 25k movie reviews
  - Seed sequence: "the movie \_\_\_\_\_"

"the movie that it was intended mistakes mostly wasted my love."

"the movie i had lots of the ocean's nearly incomprehensible plot."

"the movie seemed to say this outing in the idea was shot solely through syberberg got the world comes across at happiness."

- Trigram language model based on 25k movie reviews
  - Seed sequence: "the movie \_\_\_\_\_"

"the movie will end happily for nancy 's dad which is short lived , however."

"the movie ends before they come up with the film was crap or embarrassing."

"the movie and it is still alive and well laid out mansions , and filled with genuine love ."

- 4-gram language model based on 25k movie reviews
  - Seed sequence: "the movie \_\_\_\_\_"

"the movie also made me laugh harder than you thought possible."

"the movie goes to great pains to point the camera and reels off a polished spiel that blames the game for his team."

"the movie is wrong to take the vampire to an abandoned house near the ocean that comes through in this film."

## **Long Distance Dependencies**

\*n-gram LMs are not really designed for text generation; the goal here is to motivate the need to consider long distance dependencies

- Observations
  - Larger n-gram LMs generally generate better sentences
  - For large(r) n-grams: sentences surprisingly grammatical but often incoherent
- → Key shortcoming: No capturing of long distances dependencies
  - Markov Assumption does not hold
  - Example:

"All jokes totalled landed, resulting in a movie that is very \_\_\_\_\_"

- → We need information from the "past" to make good predictions
  - n-gram models are too limited\*

### **In-Lecture Activity (3 mins)**

- Task: Find suitable predictions for the missing words
  - Post your solution to Canvas > Discussions

     (individually or as a group; include all group members' names in the post)

I had no cash, so I immediately headed to the \_\_\_\_\_

I was quite hungry, so I immediately headed to the \_\_\_\_\_

I was sitting all day, so I immediately headed to the \_\_\_\_\_

## Outline

### • Recurrent Neural Networks (RNNs)

- Recap Language Models & Motivation
- Basic Neural Network Architectures
- Training RNNs
- RNNs for Language Modeling

### • Conditional RNNs

- Motivation & Applications
- Encoder-Decoder Architecture
- Attention Mechanism
- Beam Search Decoding

8

## **Quick Recap: Feedforward Neural Network**

• Example: L-layer Feedforward Neural Network (here: L = 4)

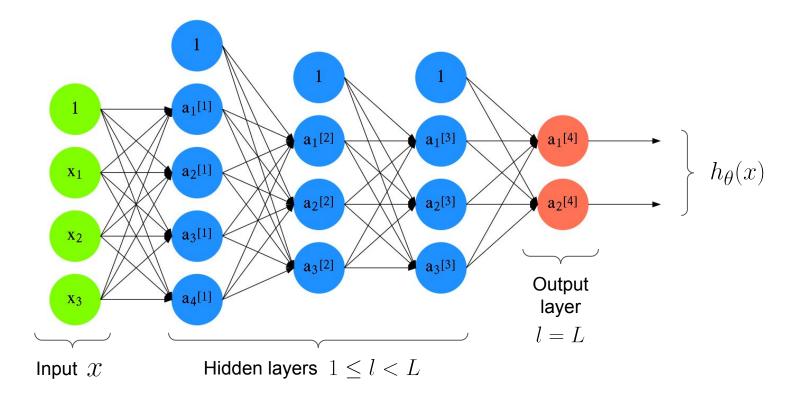

### Feedforward NN — Abstraction

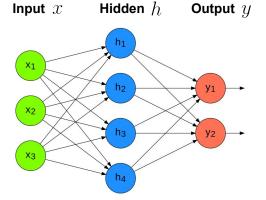

$$h = g_h(\theta_h x) \text{, with } \theta_h \in \mathbb{R}^{4 \times 3}$$
$$y = g_y(\theta_y h) \text{, with } \theta_y \in \mathbb{R}^{2 \times 4}$$

 $g_h, \; g_y$  : suitable activation functions

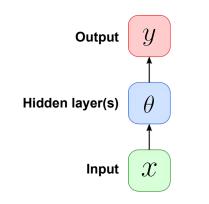

#### Abstraction

- Represent all units of a layer as one box
- In the following: 1 hidden layer

### **Recurrent Neural Network — Basic Idea**

**Feedforward NN** 

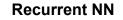

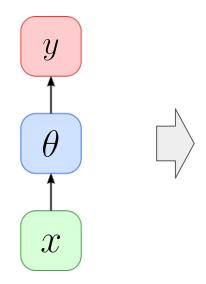

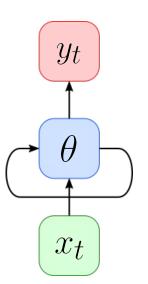

 $\mathcal{X}$  is now a sequence of vectors (e.g., word embeddings)

#### Core concept of RNNs: Hidden State

- Additional vector incorporated into the network
- Commonly holds the last output of the hidden layer
   size of hidden state = size of hidden layer
- Randomly initialized, and to be tuned through training (→ backpropagation)
- Basic recurrent formula:

 $h_t = f_\theta(h_{t-1}, x_t)$ hidden state of input vector at time step t = 1time step t

# **RNN** — Unrolled Representation

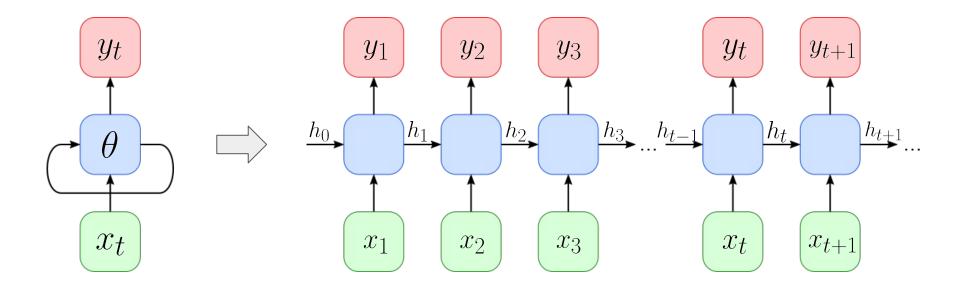

## Vanilla RNN Implementation (vs Basic Feedforward NN)

#### **Feedforward NN**

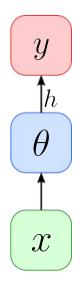

$$h = g_h \left(\theta_h x\right)$$
$$y = g_y \left(\theta_y h\right)$$

#### **Recurrent NN**

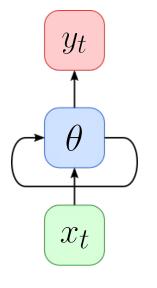

Concrete realization of 
$$h_t = f_{\theta}(h_{t-1}, x_t)$$
  
$$h_t = tanh \left(\theta_{hh}h_{t-1} + \theta_{xh}x_t\right)$$

$$y_t = g_y \left(\theta_{hy} h_t\right)$$

# Vanilla RNN Implementation — PyTorch

```
import torch
                                                                                  model = VanillaRNN(3, 4, 2)
   import torch.nn as nn
 2
 3
                                                                                  hidden = model.init hidden()
   class VanillaRNN(nn.Module):
 4
 5
                                                                                  for x in sequence:
       def init (self, input size, hidden size, output size):
                                                                                       output, hidden = model(x, hidden)
 6
 7
            super(VanillaRNN, self). init ()
            self.hidden size = hidden size
 8
            self.i2h = nn.Linear(input size, hidden size)
 9
            self.h2h = nn.Linear(hidden size, hidden size)
10
11
            self.h2o = nn.Linear(hidden size, output size)
            self.out = nn.LogSoftmax(dim=1)
12
13
14
        def forward(self, inputs, hidden):
15
            hidden = torch.tanh(self.i2h(inputs) + self.h2h(hidden))
            output = self.h2o(hidden)
16
                                                                                     h_t = \tanh\left(\theta_{hh}h_{t-1} + \theta_{rh}x_t\right)
            output = self.out(output)
17
                                             y_t = g_y \left( \theta_{hy} h_t \right)
            return output, hidden
18
19
20
        def init hidden(self):
            return torch.zeros(batch size, self.hidden size)
21
```

Example usage (core snippet)

### **RNN** — Solving Different Sequence Problems

**One-to-One** (basically Feedforward NN)

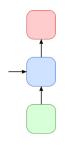

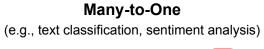

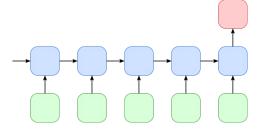

**One-to-Many** (e.g., image captioning)

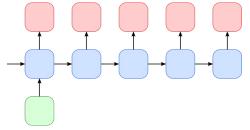

**Many-to-Many** (sequence labeling) (e.g., POS tagging, Named Entity Recognition)

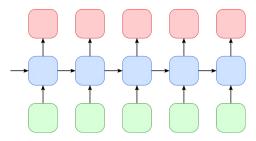

Many-to-Many (Many-to-One + One-to-Many)

(e.g., machine translation, summarization)

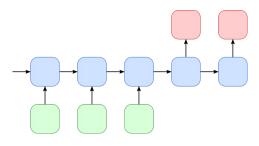

## Outline

### • Recurrent Neural Networks (RNNs)

- Recap Language Models & Motivation
- Basic Neural Network Architectures
- Training RNNs
- RNNs for Language Modeling

### Conditional RNNs

- Motivation & Applications
- Encoder-Decoder Architecture
- Attention Mechanism
- Beam Search Decoding

8

24

# RNN — Training

(1) Calculate loss  $L_t$  at all "relevant" time steps t

Here: Many-to-Many

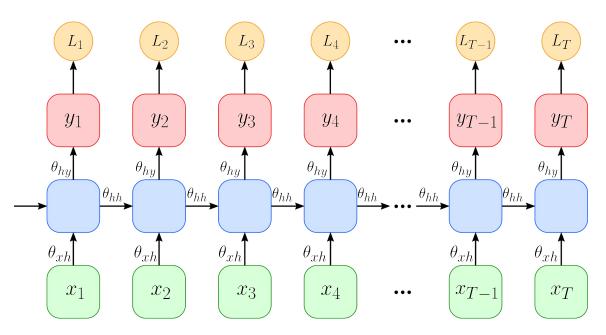

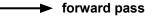

 $L_T$ 

**RNN** — Training

(1) Calculate loss  $L_t$  at all "relevant" time steps t

Here: Many-to-One

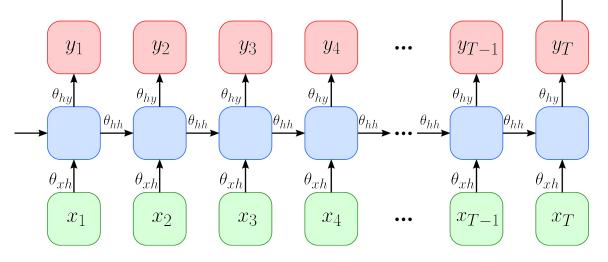

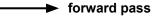

## **RNN** — Training

- (1) Calculate loss  $L_t$  at all "relevant" time steps t
- (2) Aggregate all losses  $L_t$

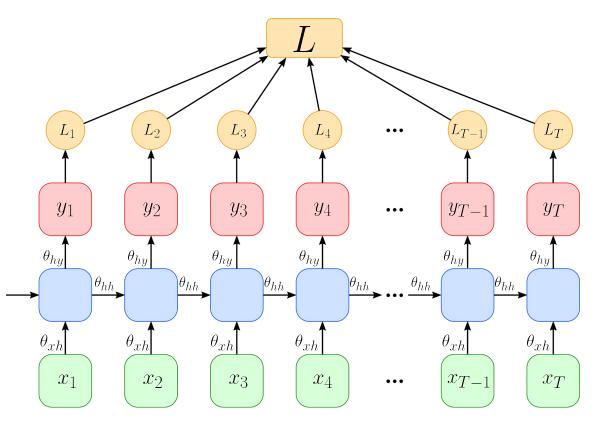

→ forward pass

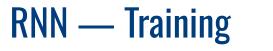

(1) Calculate loss  $L_t$  at all "relevant" time steps t

- (2) Aggregate all losses  $L_t$
- (3) Propagate loss back through complete computational graph
  - Backpropagation
     Through Time (BPTT)

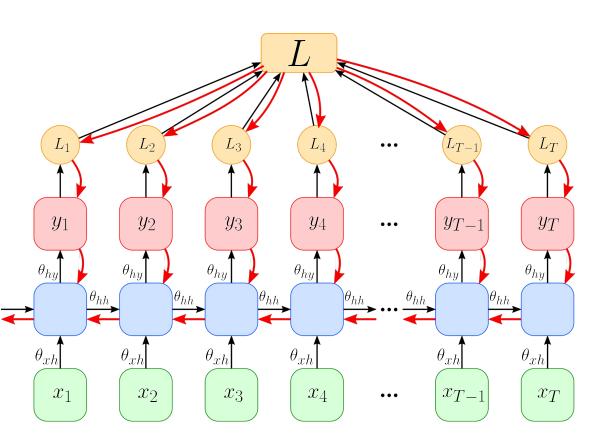

forward pass

backward pass

**Quick Quiz** 

What (principle) **problem(s)** do you see might arise using **BPTT**?

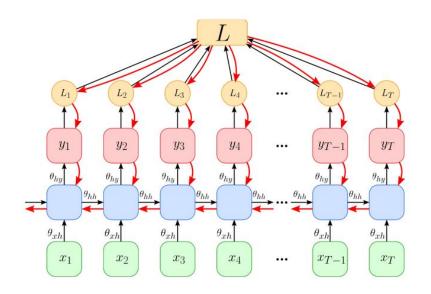

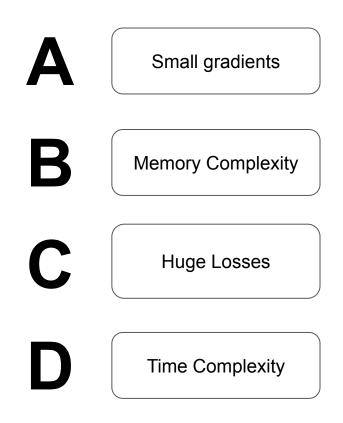

**Quick Quiz** 

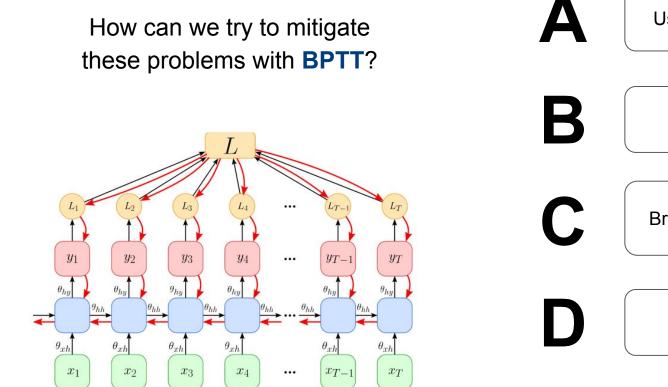

Use less precision Cap losses Bring back Markov! Skip Some Connections

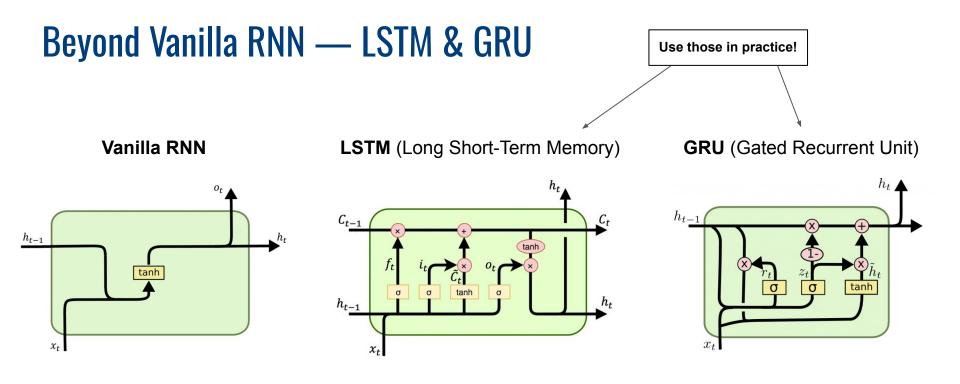

- Observation Motivation
  - Vanilla RNN struggle with very long distance dependencies
  - LSTMs and GRUs improve on that (details are beyond the scope here)

## Outline

### • Recurrent Neural Networks (RNNs)

- Recap Language Models & Motivation
- Basic Neural Network Architectures
- Training RNNs
- RNNs for Language Modeling

### • Conditional RNNs

- Motivation & Applications
- Encoder-Decoder Architecture
- Attention Mechanism
- Beam Search Decoding

8

# **RNN for Language Modelling**

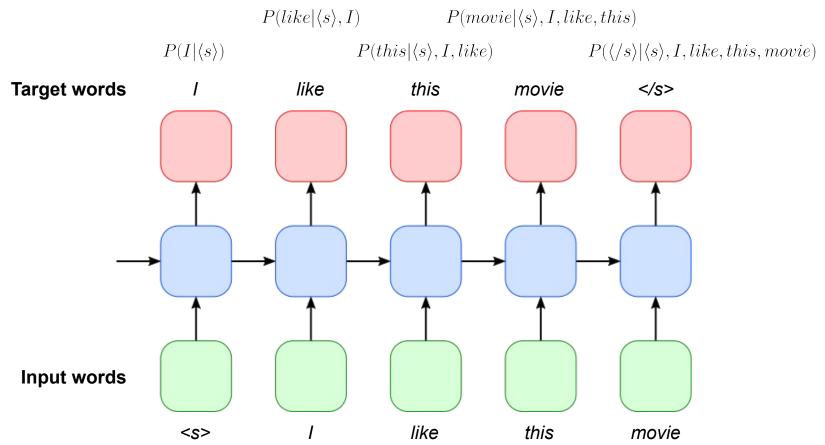

# **RNN for Language Modelling**

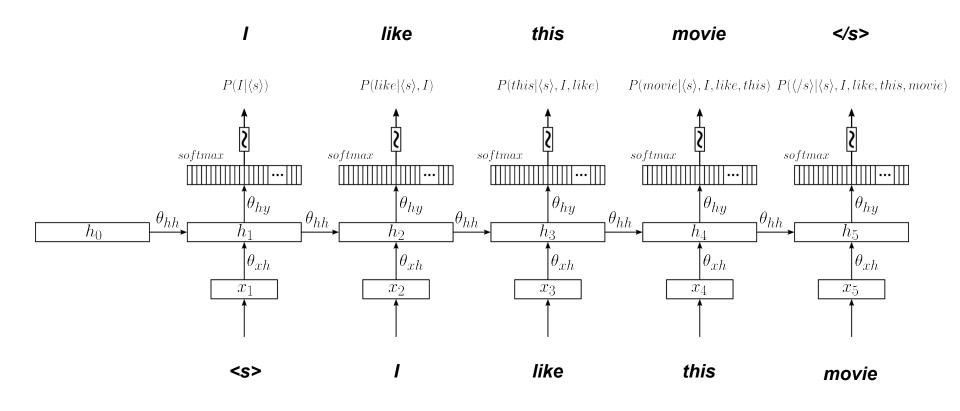

### **In Detail**

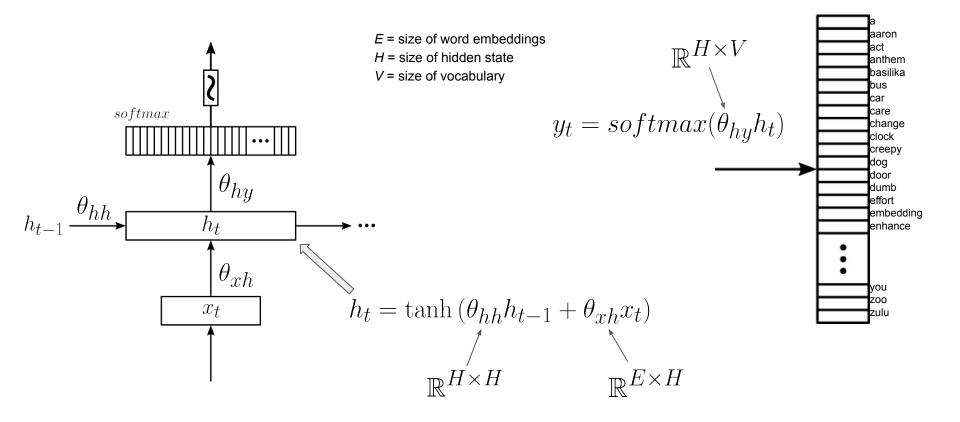

# Vanilla RNN Implementation — PyTorch

```
import torch
   import torch.nn as nn
 2
 3
                                                                                   Only needed to add a
   class VanillaRnnLM(nn.Module):
 4
                                                                                   word embedding layer
 5
       def init (self, vocab size, embed size, hidden size):
 6
 7
           super(VanillaRnnLM, self). init ()
           self.hidden size = hidden size
 8
           self.emb = nn.Embedding(vocab size, embed size)
 9
           self.i2h = nn.Linear(embed size, hidden size)
10
11
           self.h2h = nn.Linear(hidden size, hidden size)
           self.h2o = nn.Linear(hidden size, vocab size)
12
13
           self.softmax = nn.Softmax(dim=1)
14
       def forward(self, inputs, hidden):
15
16
           embed = self.emb(inputs)
           hidden = torch.tanh(self.i2h(embed) + self.h2h(hidden))
17
18
           logits = self.h2o(hidden)
           probs = self.softmax(logits)
19
           return probs, hidden
20
21
22
       def init hidden(self, batch size):
23
           return torch.zeros(batch size, self.hidden size)
```

# **RNN for Language Modelling — Generating Sentences**

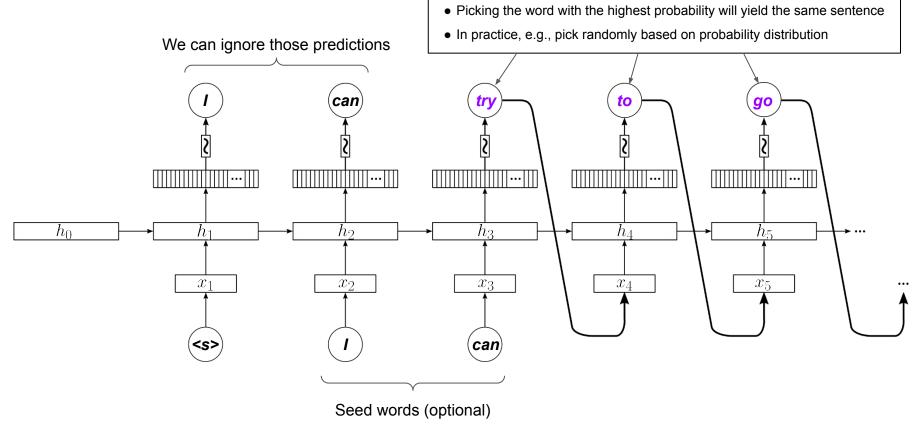

# **Examples**

#### Training & inference setup

- Trained over 25k movie reviews
- Use prediction with highest probability as next word

```
generate(model, ['the', 'cast'])
```

```
'the cast is excellent , and the acting is very good .'
```

```
generate(model, ['i', 'love', 'how'])
```

"i love how many people have seen this movie , but i do n't think it 's worth a watch ."

```
generate(model, ['my', 'dad'])
```

"my dad was a <UNK> , but i was n't expecting much ."

```
generate(model, ['this', 'was'])
```

"this was a very good movie , but it 's not worth the time ."

```
generate(model, ['some', 'of', 'the'])
```

'some of the scenes are not funny , but the story is not a good thing , but it is a good movie .'

```
generate(model, ['the', 'script'])
```

```
"the script is so bad that it 's a good movie ."
```

# Outline

### • Recurrent Neural Networks (RNNs)

- Recap Language Models & Motivation
- Basic Neural Network Architectures
- Training RNNs
- RNNs for Language Modeling

### Conditional RNNs

- Motivation & Applications
- Encoder-Decoder Architecture
- Attention Mechanism
- Beam Search Decoding

8

## So far: Focus on Unconditional LMs (n-Gram or RNN)

- Unconditional LM: Compute a probability  $P(w_1, ..., w_N)$  for a sentence
  - Using the RNN-based LM below as an example

 $P(w_1, w_2, w_3, w_4, w_5) = P(w_1) \cdot P(w_2 | w_1) \cdot P(w_3 | w_1, w_2) \cdot P(w_4 | w_1, w_2, w_3) \cdot P(w_5 | w_1, w_2, w_3, w_4)$ 

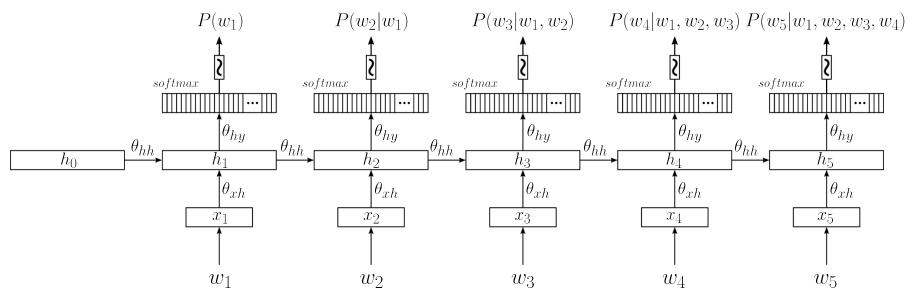

# **Now: Conditional Language Models**

- Conditional LMs
  - (Still) assign a probability to a sequence of words (e.g., a sentence)
  - New: probability is conditioned on a given context *C*

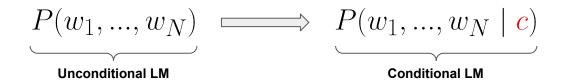

- Again using chain rule to calculate joint probability
  - Probability of next word depends on all previous words <u>and</u> context *C*

$$P(w_1, ..., w_N \mid \mathbf{c}) = \prod_{i=1}^N P(w_i \mid \mathbf{c}, w_1, w_2, ..., w_{i-1}) = \prod_{i=1}^N P(w_i \mid \mathbf{c}, w_{1:i-1})$$

# **Conditional LMs** — **Applications**

#### **Machine Translation**

P(sentence in target language | sentence in source language)

| DETECT LANGUAGE GERMAN RUSSIAN | ENGLISH V         | ←→ ENGLISH CHINESE (SIMPLIFIED) GERMAN ~              |
|--------------------------------|-------------------|-------------------------------------------------------|
| What we've got here is failure | to communicate. × | Was wir hier haben, ist ein Kommunikationsfehler. 🛛 🛱 |
| .↓ <b></b> )                   | 46 / 5,000        | •)<br>                                                |

# **Conditional LMs** — **Applications**

#### Image Captioning

## $P(caption \mid \underline{image})$

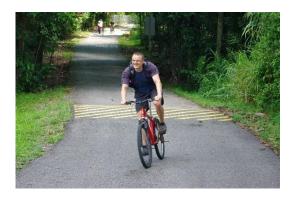

→ "A man riding a red bicycle."

#### **Speech Recognition**

### $P(transcript \mid speech)$

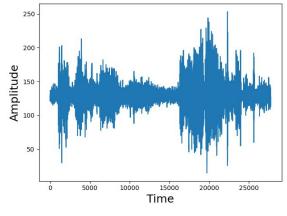

→ "Back off man, I'm a scientist."

# **Conditional LMs** — **Applications**

#### **Text Summarization**

 $P(summary \mid article)$ 

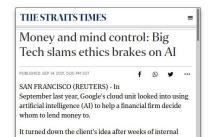

Google's cloud unit looked into using artificial intelligence to help a financial firm decide whom to lend money to. It turned down the client's idea after weeks of internal discussions, deeming the project too ethically dicey. Google has also blocked new AI features analysing emotions, fearing cultural insensitivity. Microsoft restricted software mimicking voices and IBM rejected a client request for an advanced facial-recognition system.

> Reported here for the first time, their vetoes and the deliberations that led to them reflect a nascent industrywide drive to balance the pursuit of lucrative AI system with a greater consideration of social responsibility.

"There are opportunities and harms, and our job is to maximise opportunities and minimise harms " said Ms

#### **Question Answering**

 $P(answer \mid question)$ 

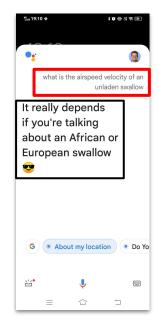

# Outline

### • Recurrent Neural Networks (RNNs)

- Recap Language Models & Motivation
- Basic Neural Network Architectures
- Training RNNs
- RNNs for Language Modeling

### Conditional RNNs

- Motivation & Applications
- Encoder-Decoder Architecture
- Attention Mechanism
- Beam Search Decoding

8

# **Encoder-Decoder Architecture**

Basic 2-component setup

### (1) Encoder

- Learns function that maps context into a fixed-size vector representation *C*
- Encoder architecture depending on context (e.g., CNN for images, RNN for text)

### (2) Decoder

- Language model using C to output sequence of words
- In the following: RNN-based Decoder

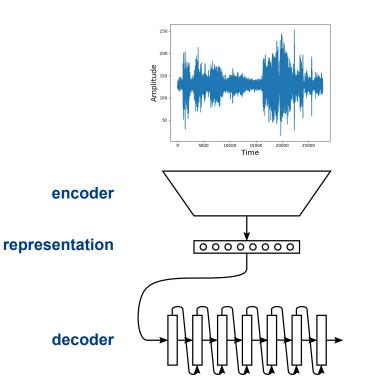

"Back off man, I'm a scientist."

# **Encoder-Decoder Architecture**

• Two main questions

### (1) How does the encoder perform the mapping?

 Map context (e.g., text, image audio) to a fixed-sized vector representation

### (2) How does the decoder incorporate the encoded context?

Incorporate context vector into RNN Language Model

Different approaches conceivable — we briefly look into 2 popular ones (context for both: text)

## **Encoder-Decoder** (Kalchbrenner and Blunsom; 2013)

#### "Some" Encoder

$$c = csm(sentence)$$

 $s = \theta_{cs}c$ 

**RNN Decoder** 

$$\begin{aligned} h_t &= \sigma(\theta_{hh}h_{t-1} + \theta_{xh}x_t + s) \\ y_t &= softmax(\theta_{hy}h_t) \end{aligned}$$

The paper uses a **Convolutional Sentence Model** (csm) to map sentences into vectors. That details are not that important for our discussion here. only minimal change to Vanilla RNN model

## **Encoder-Decoder** (Kalchbrenner and Blunsom; 2013)

$$h_t = \sigma(\theta_{hh}h_{t-1} + \theta_{xh}x_t + s)$$

• Decoder visualized

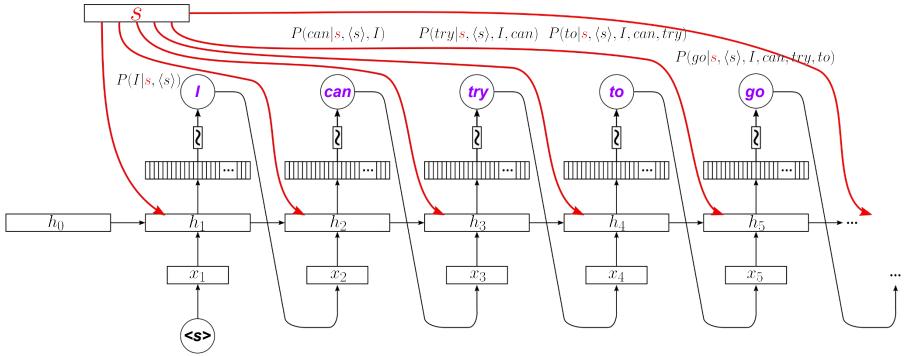

## Encoder-Decoder (Sutskever et al.; 2014)

#### **RNN Encoder**

$$h_t^{enc} = \tanh\left(\theta_{hh}^{enc}h_{t-1}^{enc} + \theta_{xh}^{enc}x_t\right)$$

No need to compute  $y_t^{enc}$ 

Last hidden state:  $h_T^{enc}$ 

#### **RNN Decoder**

$$h_t^{dec} = \tanh\left(\theta_{hh}^{dec}h_{t-1}^{dec} + \theta_{xh}^{dec}x_t\right)$$

$$y_t^{dec} = softmax(\theta_{hy}^{dec}h_t^{dec})$$

with 
$$h_0^{dec} = h_T^{enc}$$

Hidden state of decoder is initialized with the last hidden state of the encoder!

## Encoder-Decoder (Sutskever et al.; 2014)

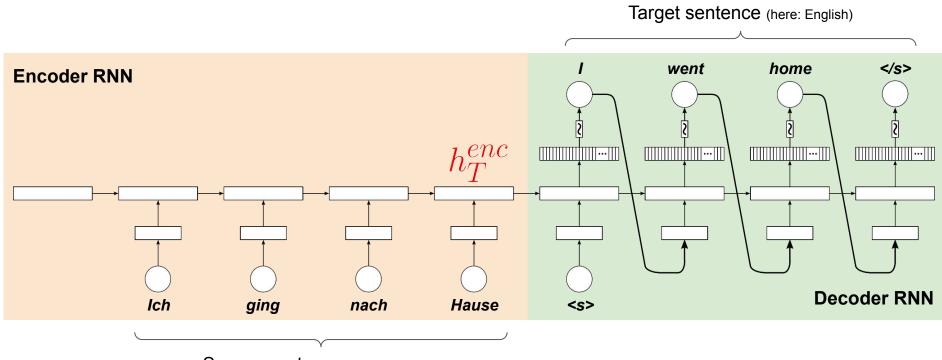

Source sentence (here: German)

## In-Lecture Activity (+10 min break)

The **decoder** gets as input the word predicted in previous step. What problem can arise during **training** and how could we address it?

Post your solution to Canvas > Discussions (individually or as a group; include all group members' names in the post)

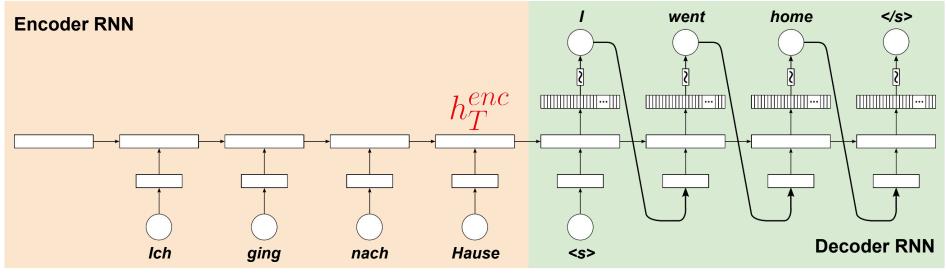

# Outline

### • Recurrent Neural Networks (RNNs)

- Recap Language Models & Motivation
- Basic Neural Network Architectures
- Training RNNs
- RNNs for Language Modeling

### Conditional RNNs

- Motivation & Applications
- Encoder-Decoder Architecture
- Attention Mechanism
- Beam Search Decoding

8

## **Attention** — Motivation

- Encoding *c* as an "Information Bottleneck"
  - Example: RNN encoder

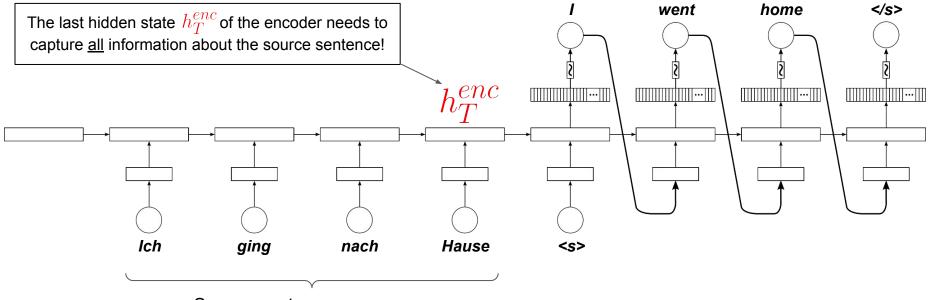

Source sentence (here: German)

## **Attention** — Motivation

"You can't cram the meaning of a whole %&!\$# sentence into a single \$&!#\* vector!"

(Prof. Raymond J. Mooney; <u>keynote</u> at ACL '14; 2014)

"Or, for \$#%&\* sake, DL people, leave language alone and stop saying you solve it."

(Prof. Yoav Goldberg; <u>blog post</u>; 2017)

### • Proposed idea: Attention

- Powerful solution to alleviate the bottleneck problem
- Core idea: give decoder "direct access" to encoder to focus on different parts in the source sentence (Attention (def. from psychology): selectively concentrating on one or a few things while ignoring others)
- Wide range of implementation for attention (but all based on the same core idea)

#### **Attention Layer**

#### Starting point

- Source sentence has been encoded using Encoder RNN (no changes here)
- First step of decoding process

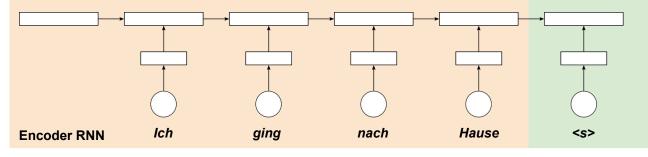

**Attention Layer** 

#### Step 1: Calculation of Attention Scores

- Attention scores = alignment between the current hidden state  $h_t$  of decoder and all hidden states of the encoder  $h_s^{(i)}$
- Different scoring function applicable, e.g.:

$$e_{i} = score\left(h_{t}, h_{s}^{(i)}\right) = \begin{cases} h_{t}^{\mathrm{T}} h_{s}^{(i)} & \text{dot product} \\ h_{t}^{\mathrm{T}} \theta_{a} h_{s}^{(i)} & \text{general} \\ v_{a}^{T} \tanh\left(\theta_{a}[h_{t}, h_{s}^{(i)}]\right) & \text{concat} \end{cases}$$

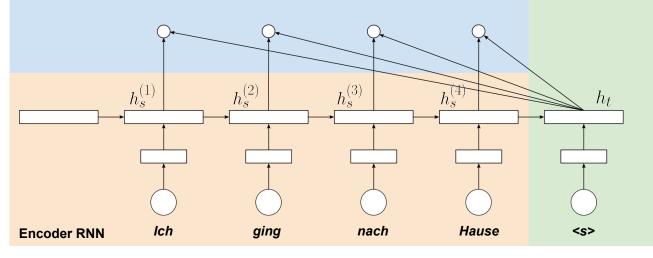

**Attention Layer** 

#### Step 2: Calculation of Attention Weights

• Attention weights  $a_i$  = attention scores pushed through a Softmax layer

$$a_i = \frac{\exp\left(e_i\right)}{\sum_i \exp\left(e_i\right)}$$

- Attention weights represent probabilities
  - → Attention distribution

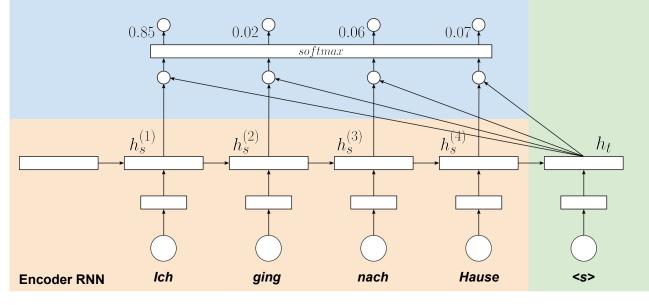

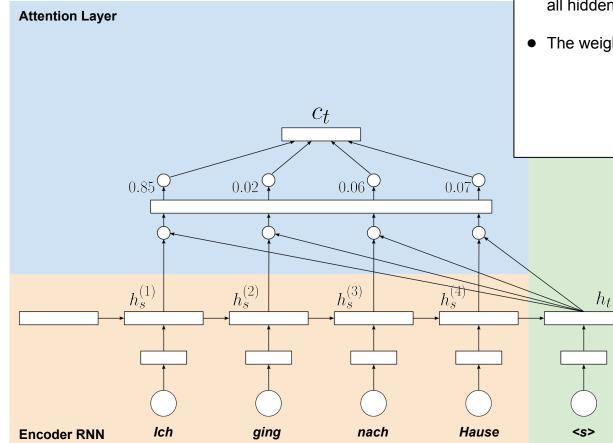

Step 3: Calculation of Context Vector

- Context vector  $c_t$  = weighted sum of all hidden states of the encoder  $h_s^{(i)}$
- The weights are the attention weights

$$c_t = \sum_i a_i \cdot h_s^{(i)}$$

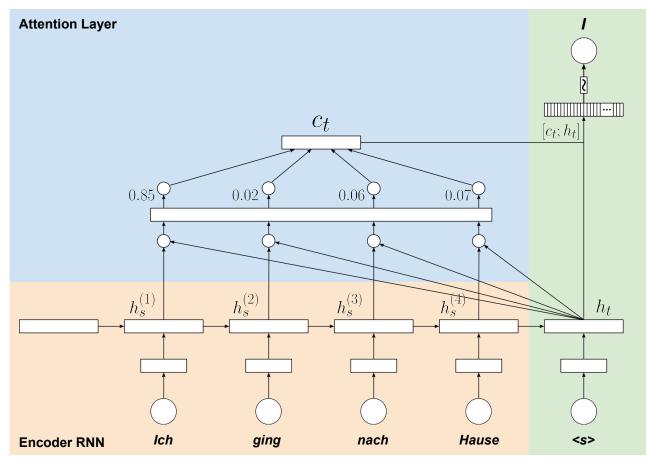

Step 4: Calculation of  $y_t$ 

- Normal decoding step, BUT
- Use concatenation of *c*<sub>t</sub> and *h*<sub>t</sub> as input

$$y_t = softmax\left(\theta_{hy}[c_t, h_t]\right)$$

(most vanilla implementation)

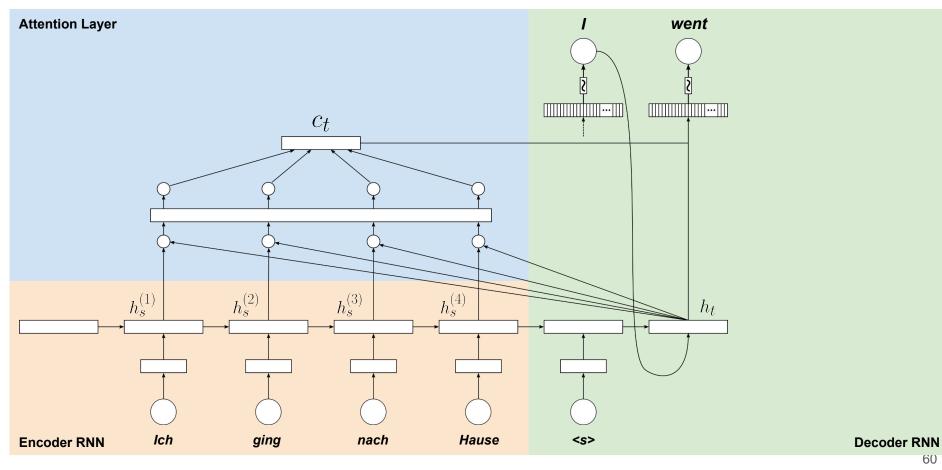

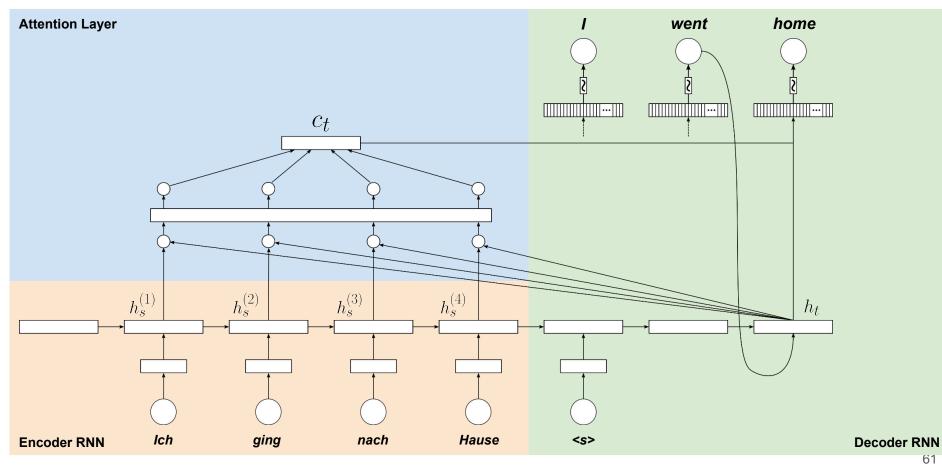

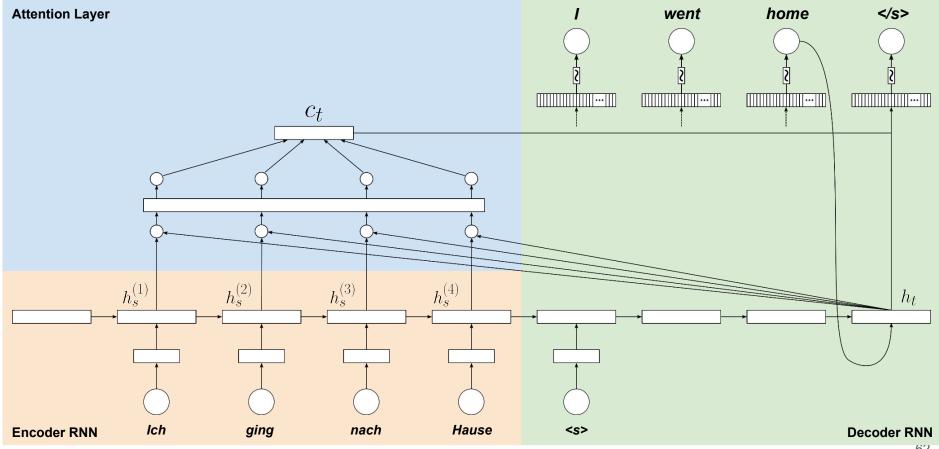

# Attention — In One Slide

Given:  $h_s^{(1)}, h_s^{(2)}, \dots, h_s^{(N)}$  — N hidden states of encoder

 $h_t$  — current/last hidden state of decoder

Step 1: Calculation of Attention Scores (e.g., using dot product for simplicity)

$$e = [h_t^T h_s^{(1)}, h_t^T h_s^{(2)}, \dots, h_t^T h_s^{(N)}] \in \mathbb{R}^N$$

Step 2: Calculation of Attention Weights

$$a = softmax(e) \in \mathbb{R}^N$$

Step 3: Calculation of Context Vector

$$c_t = \sum_i a_i \cdot h_s^{(i)} \in \mathbb{R}^H$$

Step 4: Calculation of  $y_t$ 

$$y_t = softmax \left( \underbrace{\theta_{hy}[c_t, h_t]}_{\in \mathbb{R}^{2H \times V}} \right)$$

# **Dot Attention Implementation — PyTorch**

```
import torch
   import torch.nn as nn
   import torch.nn.functional as
 4
 5
 6
    class DotAttention(nn.Module):
 7
 8
        def init (self):
 9
             super(DotAttention, self). init ()
10
11
        def forward(self, encoder hidden states, decoder hidden state):
12
             # Shapes of tensors:
13
             # encoder hidden states.shape: (batch size, seg len, hidden size)
14
             # decoder hidden state.shape: (batch size, hidden size)
                                                                                      e = [h_t^T h_s^{(1)}, h_t^T h_s^{(2)}, \dots, h_t^T h_s^{(N)}] \in \mathbb{R}^N
15
16
            # Calculate attention weights
             attention weights = torch.bmm(encoder hidden states, decoder hidden state.unsqueeze(2))
17
             attention weights = F.softmax(attention weights.squeeze(2), dim=1)
18
                                                                                       a = softmax(e) \in \mathbb{R}^{N}
19
20
            # Calculate context vector
21
             context = torch.bmm(encoder_hidden_states.transpose(1, 2), attention_weights.unsqueeze(2)).squeeze(2)
22
                                                                                                       c_t = \sum a_i \cdot h_s^{(i)} \in \mathbb{R}^H
23
             # Concatenate context vector and hidden state of decoder
24
             return torch.cat((context, decoder hidden state), dim=1)
```

# **RNN Attention (rewritten)**

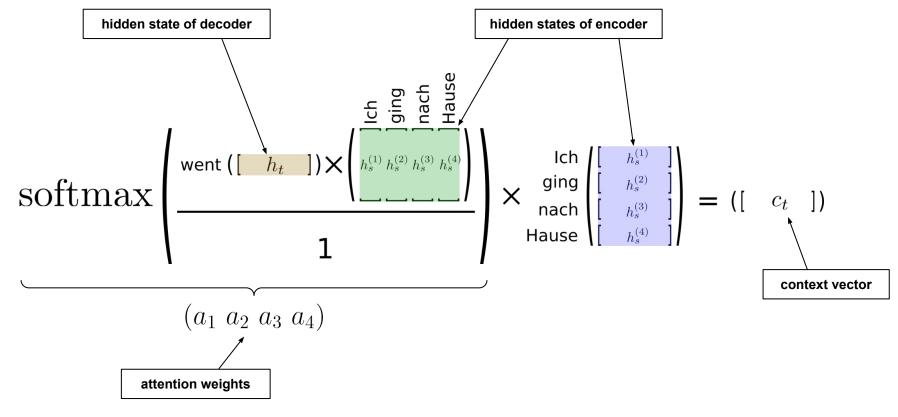

## **Attention — Generalized Definition**

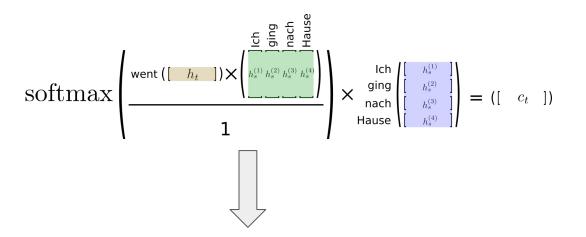

$$\operatorname{Attention}(Q,K,V) = \operatorname{softmax}\left(\frac{QK^T}{\sqrt{d_k}}\right)V$$

### **Scaled Dot-Product Attention**

- Intuition: queries Q, keys K, values V
- $k \in K$ ,  $q \in Q$  are vectors of size $d_k$
- scaling by  $\sqrt{d_k}$  leads to more stable gradients

## **Attention** — Summary

- Wide range of benefits
  - Can significantly alleviate bottleneck problem
  - Can significantly improve performance
  - Helps with vanishing gradient problem in training
  - Provides some interpretability through attention weights, however...

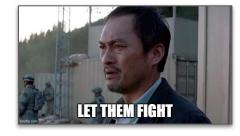

#### Attention is not Explanation

Sarthak Jain Northeastern University jain.sar@husky.neu.edu Byron C. Wallace Northeastern University b.wallace@northeastern.edu VS

### Attention is not not Explanation

#### Sarah Wiegreffe\*

School of Interactive Computing Georgia Institute of Technology saw@gatech.edu Yuval Pinter\* School of Interactive Computing Georgia Institute of Technology uvp@gatech.edu

# **Attention** — Summary

- Attention as a general concept
  - Given a set of vectors VALUES/KEYS and a vector QUERY
  - Compute weighted sum of VALUES/KEYS, depending on QUERY

e.g.: set of hidden states of encoder  $h_s^{(i)}$ 

e.g.: current hidden state of decoder  $h_t$ 

### Intuition

- The weighted sum = selective summary of the information contained in VALUES/KEYS (where the QUERY determines which values to focus on)
- Attention = method to obtain a fixed-size representation of an arbitrary set of representations (VALUES/KEYS), dependent on some other representation (QUERY).

# Outline

### • Recurrent Neural Networks (RNNs)

- Recap Language Models & Motivation
- Basic Neural Network Architectures
- Training RNNs
- RNNs for Language Modeling

### Conditional RNNs

- Motivation & Applications
- Encoder-Decoder Architecture
- Attention Mechanism
- Beam Search Decoding

# **Beam Search Decoding — Motivation**

- What we did so far: Greedy Decoding
  - At each decoding step, pick word with the highest probability (→ argmax)
  - Might often not yield the best result Why?

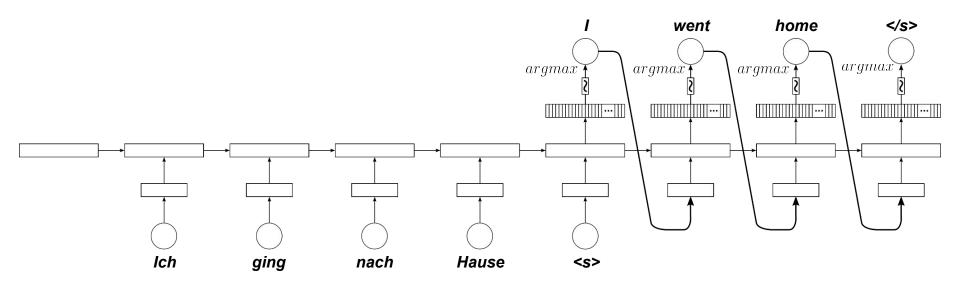

# **Beam Search Decoding** — Motivation

- Example
  - Machine translation German to English
  - Source sentence: "Ich ging nach Hause" (correct translation: "I went home")

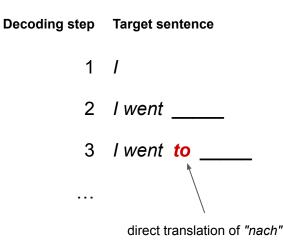

Problem: We can't go back and fix this!

# **Beam Search Decoding — Motivation**

- What we want: Maximize P(y|x)
  - Given a source sentence x and a target sentence y

$$P(y|x) = P(y_1|x) \cdot P(y_2|x, y_1) \cdot P(y_3|x, y_1, y_2) \cdot \dots \cdot P(y_T|x, y_1, y_2, \dots, y_{T-1})$$
  
=  $\prod_{t=1}^{T} P(y_t|x, y_1, \dots, y_{t-1})$ 

- Naive idea: compute all possible sequences y (and pick the one maximizing P(y|x) at the end)
  - At each decoding step, consider all V possibilities (V = size of vocabulary) → exhaustive search
  - Huge search tree with  $O(V^t)$  possible path forming a partial translation at step t
  - → Completely intractable!

# **Beam Search Decoding**

- Basic idea: Keep track of *k* most probable partial translations
  - k = beam size (in practice around 5 to 10)
  - hypothesis = each of the partial translations  $y_1, ..., y_t$

Log probabilities to avoid arithmetic underflow

- → Score for each hypothesis:  $score(y_1, ..., y_t) = \log P(y_1, ..., y_t | x) = \sum_{i=1}^t \log P(y_i | x, y_1, ..., y_{i-1})$
- $\rightarrow$  At each decoding step, keep track of the *k* hypothesis with the highest scores

- Important notes
  - Beam search still does not guarantee to find the optimal solution (but it's "less greedy")
  - Much more efficient that exhaustive search

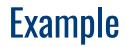

<s>

Calculate probability distribution of next word

Source of Example: Stanford CS244n

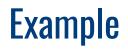

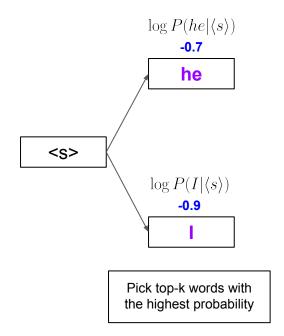

Source of Example: Stanford CS244n

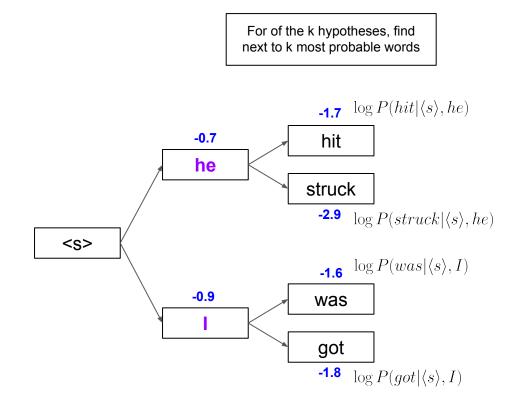

Of these k<sup>2</sup> hypotheses, keep only the k most probable ones

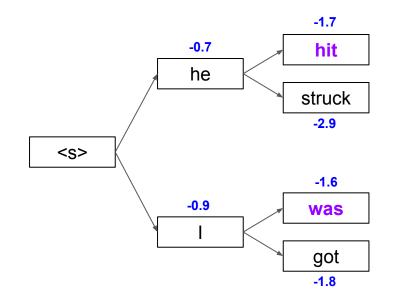

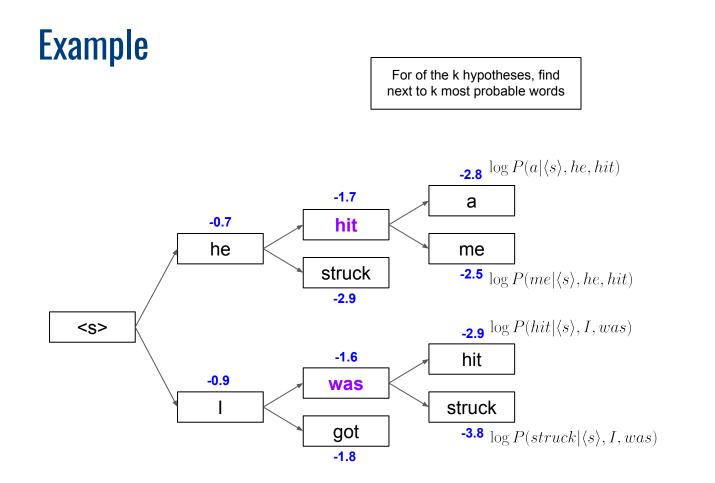

Of these k<sup>2</sup> hypotheses, keep only the k most probable ones

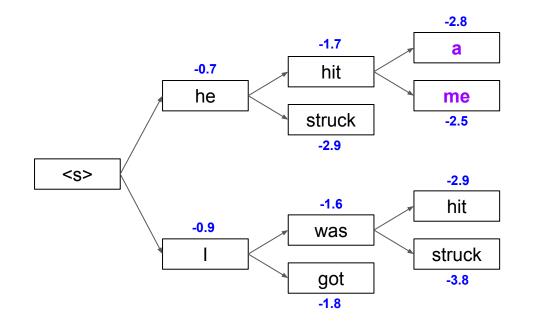

For of the k hypotheses, find next to k most probable words

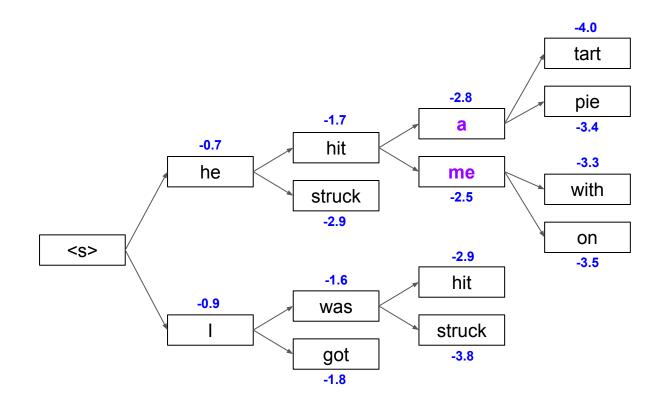

Of these  $k^2$  hypotheses, keep only the k most probable ones

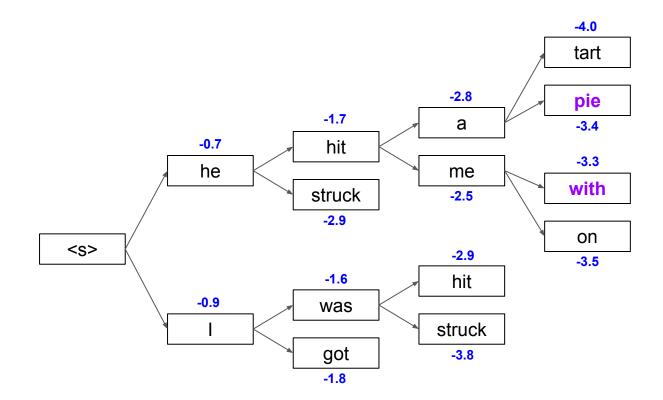

Source of Example: Stanford CS244n

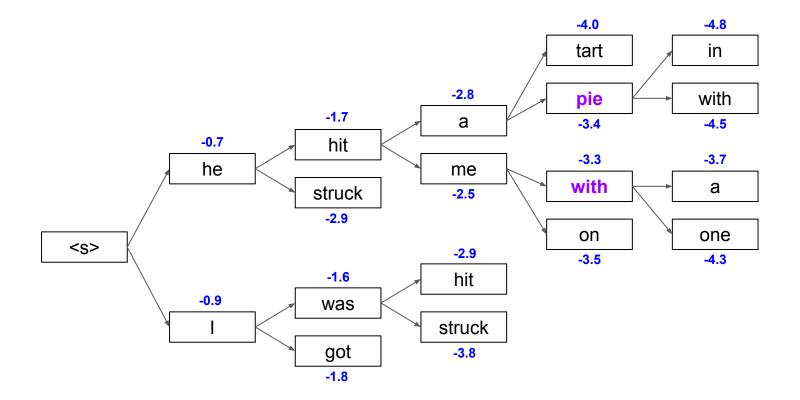

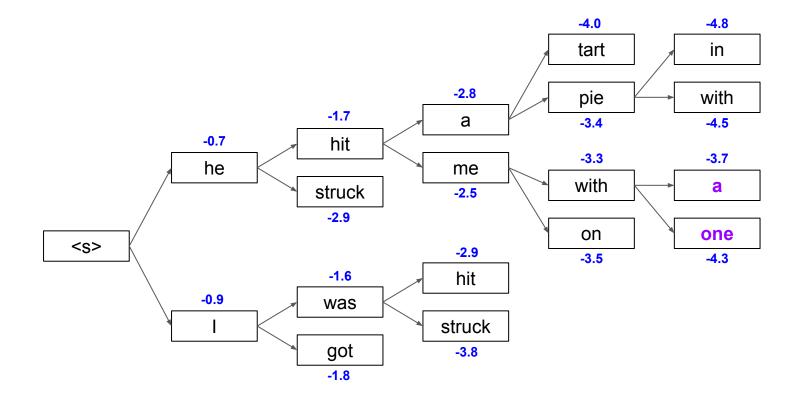

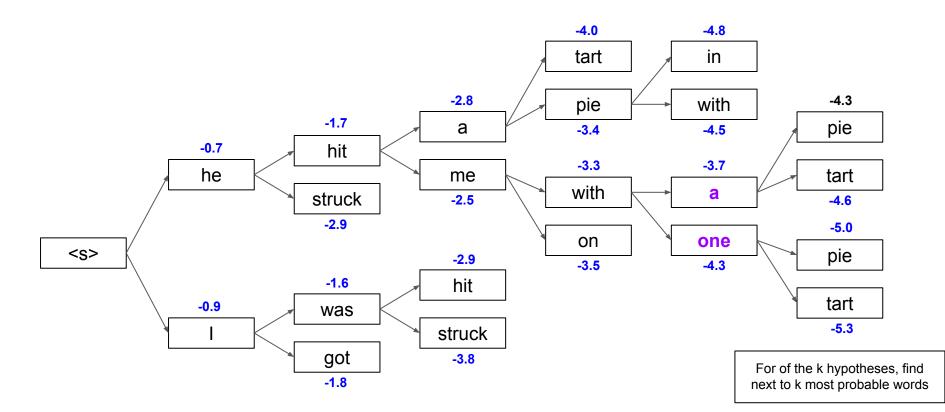

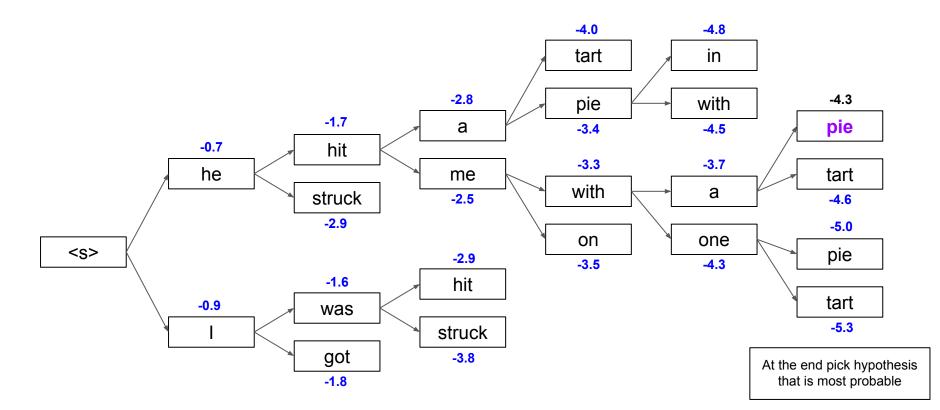

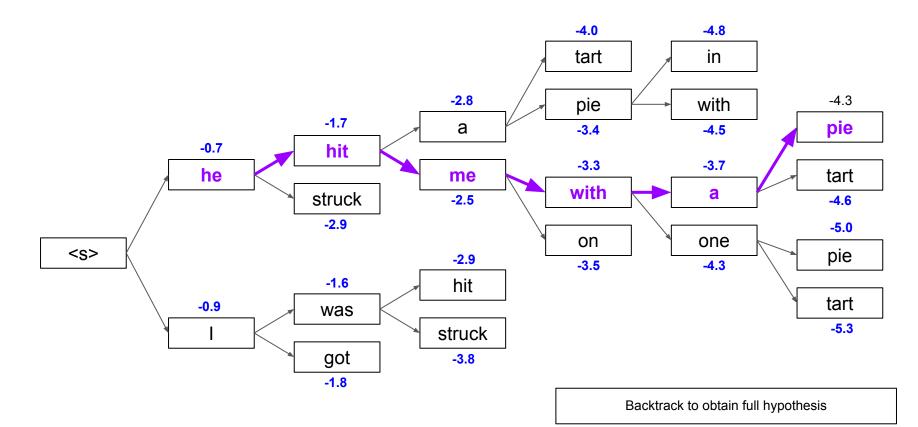

# **Beam Search Decoding** — **Termination**

- Different hypotheses may produce </s> at different decoding steps
  - When a hypothesis produces </s>, that hypothesis is complete
  - Place it aside and continue decoding unfinished hypotheses

- In general, beam search decoding continues until
  - A maximum number *T* of decoding steps has been reached (very common failsafe!)
  - At least n hypotheses have been completed (i.e., each of these hypotheses produced </s>)
    predefined cutoff

# **Beam Search Decoding — Sampling Strategies**

- Pure Sampling
  - Random sampling from probability distribution at time step t
  - Consider all words in vocabulary but sample based on probabilities

- Top-*m* sampling
  - Random sampling but only consider words with *m*-highest probabilities
  - $m = 1 \rightarrow$  greedy search;  $m = V \rightarrow$  pure sampling
    - Larger  $m \rightarrow$  output more diverse but "risky"
    - Lower  $m \rightarrow$  output more generic but "safe"

# Outline

#### • Recurrent Neural Networks (RNNs)

- Recap Language Models & Motivation
- Basic Neural Network Architectures
- Training RNNs
- RNNs for Language Modeling

#### • Conditional RNNs

- Motivation & Applications
- Encoder-Decoder Architecture
- Attention Mechanism
- Beam Search Decoding

8

# Summary

- Recurrent Neural Networks (RNN)
  - Established NN-architecture for performing sequence tasks
  - Core concept: hidden state (reflecting the internal state of the network at the current timestep)
  - Sequence processing without Markov assumption
- Conditional RNNs
  - Probability of generated word sequence conditioned on a given context
  - Encoder-Decoder architecture (encoder generates the context!)
  - Addressing the bottleneck: Attention
  - Addressing early missteps: Beam Search Decoding

# **Pre-Lecture Activity for Next Week**

- Assigned Task
  - Watch the 9-minute YouTube video linked below
  - Take an ambiguous <u>news headline</u> and explain one strategy mentioned in the video
  - Post a 1-2 sentence answer to the following questions into the Discussion forum (you will find the thread on Canvas)

The Ling Space: <u>"How Do We Interpret Sentences? Parsing Strategies"</u>

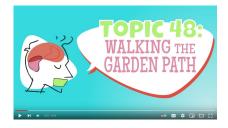

#### Side notes:

- This task is meant as a warm-up to provide some context for the next lecture
- No worries if you get lost; we will talk about this in the next lecture
- You can just copy-&-paste others' answers but his won't help you learn better

# **Solutions to Quick Quizzes**

- Slide 15: A + D
  - A: For long sequences, the gradients may go towards 0 (i.e., vanish) but can also explode!
  - D: RNNs are intrinsically sequential → very limited w.r.t. parallelization
- Slide 22: C + D
  - C: Truncated BPTT backpropagate only a limited number of steps into the "past"
  - D: Concepts such as Attention and implementations such as LSTM/GRU introduce shortcuts